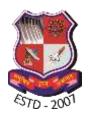

## GUJARAT TECHNOLOGICAL UNI

(Established by Government of Gujarat under Gujarat Act No.: 20 of 2007)

# ગુજરાત ટેકનોલોજીકલ યુનિવર્સિટી

(ગુજરાત સરકારના ગુજરાત અધિનિયમ ક્રમાંક : ૨૦/૨૦૦૭ દ્વારા સ્થાપિત)

Ref/GTU/ACAD/Tablet/6647

07<sup>th</sup> Sep 2017

**Circular: Registration and Payment Instruction for Tablet Yojana (Phase III)** 

W.r.t. Tablet Yojana, Govt. of Gujarat has instructed that those students who have passed 10<sup>th</sup> Std/12<sup>th</sup> Std in the year 2017 and have joined your institute, must complete the registration for Tablet on or before 15<sup>th</sup> September 2017.

This is the last date declared by the Govt. of Gujarat. Hence, Institutes must register remaining students who have not yet applied on the Digital Gujarat Portal.

Last Dates for Registration in Phase III: on or before 15-09-2017 (Any registration after 15-09-2017 may not be considered.)

All the registration on or before 15-09-2017 will be considered for Phase III. Institutes will have to pay the collected fees and follow the payment guidelines given below without fail.

#### Steps of Payment Process: (Complete all the steps given below)

- Fees collected for Phase III, must be deposited in the account of GTU on or before 1. 16<sup>th</sup> Sep 2017. (No delay will be entertained)
- If GTU do not gets the credit of the fund by 16<sup>th</sup> Sep. 2017, then that institute will 2. not be considered for Phase III. Therefore, institute should pay through SBI collect with appropriate mode/option.

Link for payment:

https://www.onlinesbi.com/prelogin/institutiontypedisplay.htm

- The institute will have to submit total amount collect in the GTU's bank account though online payment (SBI collect). All the institutes will have to pay amount under the head "Other Fees\_Grants".
- Other details will have to filled by Institutes as shown below
  - o Institute Name

Winners of : ICT Enabled University Award E-India - 2009 \* Manthan Award - 2009 \* GESIA Award - 2011 ❖ Digital Learning WES - 2011 Award ❖ AIMS International Innovative University Award - 2013

Chandkheda : Nr. Campus of Vishwakarma Government Engineering College, Sabarmati - Koba Highway, Nr. Visat Three Roads,

Chandkheda, Ahmedabad - 382 424. Gujarat, India Ph.: 079 - 232 67 500 Fax: +91 - 79 232 67 580

: 2nd Floor, ACPC Building, L. D. College of Engineering Campus, Navrangpura, Ahmedabad, (Gujarat) India - 380 015. Ahmedabad

Phone: + 91 - 79 - 26 300 499 / 599 Fax: + 91 - 79 - 26 30 1500

Gandhinagar : K-6 Circle, E-4 Electronic Estate G.I.D.C., Nr. Government Polytechnic, Sector-26, Gandhinagar - 382 028 Gujarat. e-mail: info@gtu.ac.in URL: www.gtu.ac.in

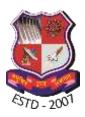

## GUJARAT TECHNOLOGICAL UNIVER

(Established by Government of Gujarat under Gujarat Act No.: 20 of 2007

## ગુજરાત ટેકનોલોજીકલ યુનિવર્સિટી

(ગુજરાત સરકારના ગુજરાત અધિનિયમ ક્રમાંક : ૨૦/૨૦૦૭ દ્વારા સ્થાપિત)

- o Institute Code,
- Degree (select "Other")
- o Reason for fees/grant payment "Tablet Yojana Phase III"
- o Reference no. Mobile no of the Tablet Coordinator
- Amount deposited in bank.
- o Remarks write the number of tablets for which payment is done. E.g. "payment for 50 tablets"

(for more details see the attached example)

**3.** Institute will have to send scan copy of the payment receipt/challan to research.cfs1@gtu.edu.in by 16th Sept 2017 - 02.00 PM.

Mail of the subject must be in specific format.

- "Colleg code Payment Receipt Phase 2 Tablet Yojana Count of Tablets" e.g. 017\_Payment Receipt\_Phase 1\_Tablet Yojana\_50 Tablets e.g. 085 Payment Receipt Phase 2 Tablet Yojana 25 Tablets
- Institute will have to update the payment details on below link by 16<sup>th</sup> Sept 2017 4. 2.00 PM.

Link: https://goo.gl/forms/tdEL9MrYP86rluE63

Instruction to collect the Tablets will be provided to Tablet Coordinators.

Registrar

Attachment: Specimen for payment on website.

Winners of : ICT Enabled University Award E-India - 2009 \* Manthan Award - 2009 \* GESIA Award - 2011 Digital Learning WES - 2011 Award AIMS International Innovative University Award - 2013

Chandkheda : Nr. Campus of Vishwakarma Government Engineering College, Sabarmati - Koba Highway, Nr. Visat Three Roads,

Chandkheda, Ahmedabad - 382 424. Gujarat, India Ph.: 079 - 232 67 500 Fax: +91 - 79 232 67 580

: 2nd Floor, ACPC Building, L. D. College of Engineering Campus, Navrangpura, Ahmedabad, (Gujarat) India - 380 015. Phone: + 91 - 79 - 26 300 499 / 599 Fax: + 91 - 79 - 26 30 1500 Ahmedabad

Gandhinagar : K-6 Circle, E-4 Electronic Estate G.I.D.C., Nr. Government Polytechnic, Sector-26, Gandhinagar - 382 028 Gujarat.

e-mail: info@gtu.ac.in URL: www.gtu.ac.in

Select other

Write Reason: "Tablet Yojna Phase 3"

Number of Tablest for which fee is paid.

Contact No if ref. no/letter not available.

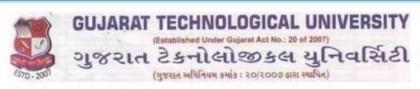

#### GUJARAT TECHNOLOGICAL UNIVERSITY

NR VISHWAKARMA GOVT ENGG COLLEGE NEAR VISAT THREE ROADS SABARMATI KOBA HIGHWAY CHANDKHEDA, , AHMEDABAD-382424

**College Details** 

Total Amound deposited

 $\nabla$ 

### Provide details of payment

NAME OF INSTITUTE / STUDENT \*
INST. CODE / ENROLLMENT NO.(IF ANY)

Select Payment Category \*

DEGREE(if not applicable select OTHER) \*

SPECIFY THE REASON FOR FEES/GRANT FOR PAYING \*

REFRENCE NUMBER/LETTER IF ANY

AMOUNT \*
Remarks

Please use this Category only in cash of Category is not specify for payment you want to make

Please enter your Name, Date of Birth (For Personal Banking) / Incorporation (For Corporate Banking) & Mobile Number.
This is required to reprint your e-receipt / remittance(PAP) form, if the need arises.

Name \*

Date of Birth / Incorporation\*

Mobile Number \*

Enter the text as shown in the image \*

AF611

OTHER FEE GRANT

Tablet Yojna Phase 3

fees for 50 Tablets

017

OTHER

50000

Vishvakarma Govt Engine